# **Vorwort**

Microsoft Access ist weit mehr als nur eine komfortable Datenbankverwaltung, denn dem fortgeschrittenen Anwender steht darüber hinaus eine vollständige und vor allem preiswerte Entwicklungsumgebung für individuell geprägte Datenbankanwendungen zur Verfügung. Zusammen mit der objekt- und ereignisorientierten Programmiertechnik bilden VBA, SQL, DAO/ADO, Makros und XML ein mächtiges Werkzeug, um leistungsfähige Datenbank-Applikationen mit besserer Performance und auf beachtlich höherem Niveau zu erstellen.

## **Zum Buchinhalt**

Dieses Buch bietet Ihnen eine fundierte Einführung in die Programmierung von Datenbanken mit Access 2013. Es handelt sich hierbei um die wesentlich erweiterte und überarbeitete Neuauflage unserer bekannten Vorgängertitel zu Access 95/97/2000/2002/2003/2007/2010 wobei alle wesentlichen Neuerungen berücksichtigt wurden.

Dieses Buch wurde von Praktikern für die Bedürfnisse der Praxis geschrieben. Die Autoren haben deshalb bei der Zusammenstellung des Inhalts weniger aus den zu Access 2013 mitgelieferten Dokumentationen, sondern vor allem aus eigenen Quellen und Erfahrungen geschöpft:

- Lehrgänge für Datenbankprogrammierer
- Vorlesungen über Datenbankprogrammierung an Fachhochschulen
- und (last, but not least) das zahlreiche Feedback unserer Leser zu unseren Vorgängertiteln

Mit VBA (*Visual Basic for Applications*) stoßen Sie das Tor zur Windows-Programmierung weit auf und greifen direkt auf die mächtige Access-Bibliothek, die DAO-/ADO-Datenzugriffsobjekte oder auf das Windows-API (*Application Programming Interface*) zu. Verständlicherweise ist es im Rahmen dieses Buches unmöglich, auf alle Funktionen sowie auf alle Objekte und Sprachelemente der einzelnen Bibliotheken einzugehen. Dies ist Sache der Befehlsreferenz, auf die Sie am bequemsten über die integrierte Online-Hilfedatei zugreifen können. Ziel des Buches soll es sein, einen Gesamtüberblick zu geben und praktische Konzepte zu vermitteln.

In den insgesamt 22 Kapiteln finden Sie:

- Ausführliches Know-how über die objekt- und ereignisorientierte Gestaltung der Benutzerschnittstelle von Microsoft Access
- Eine umfassende Einführung in VBA, SQL und XML mit einer übersichtlichen und auf das Wesentliche reduzierten Sprachbeschreibung
- Eine gestraffte Einführung in den Datenbankzugriff (Jet, Microsoft SQL Server 2012, Azure SQL) unter Verwendung von DAO/ADO
- Informationen zu Internet-/Intranet-Technologien sowie zur Anbindung an die .NET-Technologie
- Eine gestraffte Einführung in die Programmierung von Makros
- Eine Übersicht zur Zusammenarbeit mit dem Microsoft SharePoint Server
- Eine umfangreiche Einführung in die Programmierung von Access Web Apps
- Viele Kapitel verfügen über einen Übersichtsteil, in dem wichtige Informationen (z.B. relevante Eigenschaften, Methoden und Ereignisse von zentralen Objekten) griffbereit zur Verfügung stehen
- Zahlreiche Praxisbeispiele am Ende der Kapitel dienen der Vertiefung der vermittelten theoretischen Grundlagen.

## **Begleitdateien**

Den Quellcode dieses Buchs können Sie sich unter einer der folgenden Adressen herunterladen:

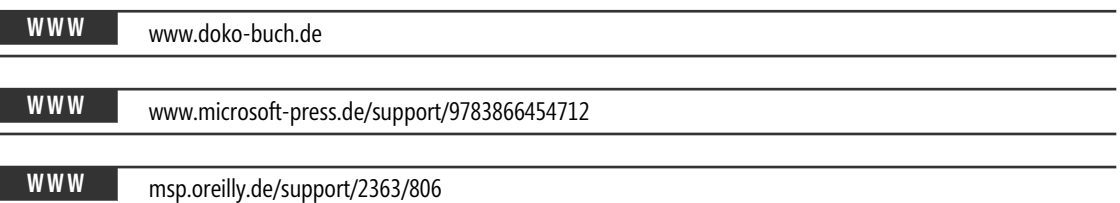

Für Einsteiger einige Hinweise, die wir aufgrund von Erfahrungen mit unseren Vorgängertiteln diesmal nicht vergessen wollen:

- Sie sollten natürlich vorher Microsoft Access 2013 auf Ihrem PC installiert haben. Das allerdings schließt nicht aus, dass fast alle Beispiele auch unter Access 2010 und niedriger funktionieren werden.
- Sollte doch einmal eine Datenbank/Datei beim Testen der Beispiele nicht gefunden werden, müssen Sie im betreffenden Modul die Pfadangaben anpassen.
- Falls doch einmal ein Beispiel nicht funktionieren sollte, lesen Sie die beigefügte Readme-Datei.
- Zumindest für das Kapitel 10 ist die Installation des Microsoft SQL Server ab Version 2008 bzw. der entsprechenden Express Version erforderlich. Beachten Sie die erforderlichen Sicherheitseinstellungen für den Zugriff.
- Bevor Sie die Beispiele des Kapitel 11 und 12 (SharePoint Server) ausprobieren können, sollten Sie sich mit den in diesem Kapitel beschriebenen Voraussetzungen vertraut machen.

## **Sicherheitseinstellungen**

Im Zeitalter wachsender Internetkriminalität müssen Sie sich daran gewöhnen, dass zum Schutz Ihres Computers reichlich Sicherheitshürden aufgebaut wurden: Access-Sicherheit (VBA), Systemsicherheit (Windows 7/8), SQL Server-Sicherheit, .NET-Sicherheit.

Das führt für Sie als VBA-Programmierer zunächst zu folgender Konsequenz:

**HINWEIS** Aufgrund der restriktiven Sicherheitsanforderungen von Access 2013 wird es Ihnen in der Regel nicht gelingen, ohne entsprechende Anpassungen der Access 2013-Entwicklungsumgebung ihren eigenen Code bzw. die zu diesem Buch mitgelieferten Beispiele zum Laufen zu bringen!

Auch unter Access 2013 wird VBA-Code standardmäßig als »unsicherer Code« eingestuft. Falls das Formular den Code nicht ausführt und stattdessen unterhalb des Menübands eine Sicherheitswarnung zeigt, klicken Sie auf die *Inhalt aktivieren*-Schaltfläche.

Um diese lästigen Sicherheitswarnungen generell zu verhindern, sollten Sie (zumindest für die Dauer der Programmentwicklung) im *Sicherheitscenter* Ihr Datenbankverzeichnis als *Vertrauenswürdigen Speicherort* hinzufügen.

**HINWEIS** Eine detaillierte Anleitung, wie Sie mit diesem »heißen Eisen« am besten umgehen, finden Sie im Abschnitt »Sicherheitseinstellungen« des Kapitels 1 (Seite 44).

## **Ein gutgemeinter Ratschlag an Einsteiger**

Programmieren lernt man nur durch Beispiele! Dies ist eine knallharte Wahrheit, um die sich eine zu stark akademisch geprägte Leserschaft gern herummogeln möchte. Wie alle unsere anderen Programmier-Bücher ist deshalb auch dieses Buch kein Lehrbuch, das Sie nach dem Motto »Jetzt lernen wir Microsoft Access« linear von vorn nach hinten durcharbeiten sollen. Sehr schnell wird Ihnen dabei unterwegs die Luft ausgehen und Sie verlieren die Lust. Falls Sie es dennoch bis zum Ende schaffen, sind Sie dennoch nicht in der Lage, eine praxistaugliche Datenbankapplikation zu erstellen.

Wir empfehlen hingegen dem Einsteiger, sich zunächst nur auf einige ausgewählte Kapitel zu konzentrieren und parallel zum Studium des Buchs und tatkräftiger Einbeziehung der Online-Hilfe ein privates Datenbankprojekt in Angriff zu nehmen, wie zum Beispiel die Verwaltung der eigenen Bücher- oder CD-Sammlung. Der Lerneffekt, der aus selbst begangenen und selbst behobenen Fehlern resultiert, ist ein ungeheurer!

Motiviert durch kleine Erfolgserlebnisse und Aha-Effekte werden Sie Ihr Projekt und damit Ihr Wissen schrittweise vergrößern und verfeinern und sich nach dem Prinzip »soviel wie nötig« nur auf die Kapitel konzentrieren, die Sie zur Lösung Ihrer aktuellen Probleme wirklich benötigen.

### **Zu den Autoren**

Hinweise zum Buch und Leseranfragen können Sie über unsere Website direkt an die Autoren richten:

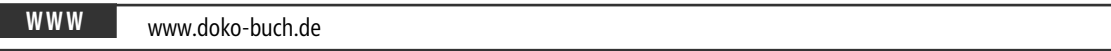

Dort finden Sie auch eventuelle Fehlerberichtigungen und ergänzende Beispiele.

### **Danksagung**

Danken möchten wir vor allem Herrn Dr. Majer von Microsoft Press für die tatkräftige und verständnisvolle Unterstützung beim Zustandekommen des Werkes. Ein ebenso großes Dankeschön gebührt unseren Familien, ohne deren unerschöpfliche Nachsicht ein Projekt wie dieses nicht erfolgreich hätte abgeschlossen werden können.

Wir hoffen, Ihnen mit diesem Werk einen treuen Begleiter für die Entwicklung anspruchsvoller Datenbankapplikationen an die Hand gegeben zu haben, der es verdient, seinen ständigen Platz nicht im Regal, sondern griffbereit neben dem Computer einzunehmen.

Viel Spaß und Erfolg beim Programmieren mit Access!

*Walter Doberenz und Thomas Gewinnus*